# Package 'semnar'

November 3, 2022

<span id="page-0-0"></span>Title Constructing and Interacting with Databases of Presentations

Version 0.8.1

Description Provides methods for constructing and maintaining a database of presentations in R. The presentations are either ones that the user gives or gave or presentations at a particular event or event series. The package also provides a plot method for the interactive mapping of the presentations using 'leaflet' by grouping them according to country, city, year and other presentation attributes. The markers on the map come with popups providing presentation details (title, institution, event, links to materials and events, and so on).

License GPL-3

Encoding UTF-8

**Depends**  $R (= 4.1.0)$ 

Imports jsonlite, lubridate, parsedate, leaflet, urlshorteneR

RoxygenNote 7.2.1

Suggests covr, tinytest

NeedsCompilation no

Author Ioannis Kosmidis [aut, cre] (<<https://orcid.org/0000-0003-1556-0302>>)

Maintainer Ioannis Kosmidis <ioannis.kosmidis@warwick.ac.uk>

Repository CRAN

Date/Publication 2022-11-03 11:50:02 UTC

# R topics documented:

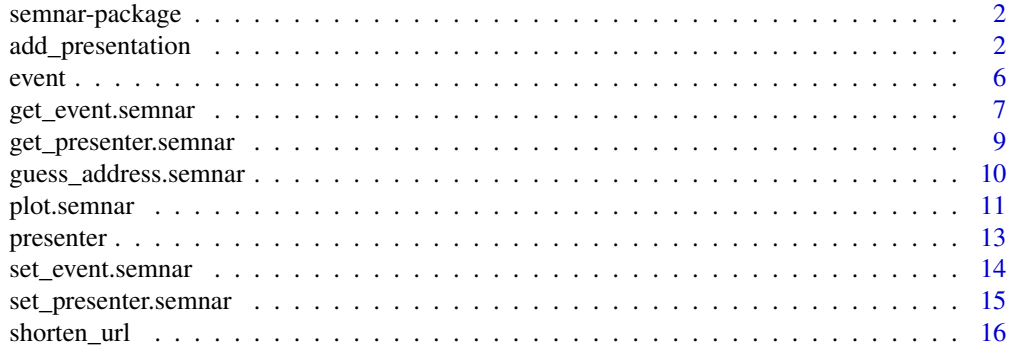

<span id="page-1-0"></span>**Index** 2008 **[18](#page-17-0)** 

semnar-package *semnar: Methods and classes for constructing, maintaining and interacting with a database of presentations*

#### Description

Provides methods for constructing and maintaining a database of presentations in R. The presentations are either ones that the user gives or gave or presentations at a particular event or event series. The package also provides a plot method for the interactive mapping of the presentations using 'leaflet' by grouping them according to country, city, year and other presentation attributes. The markers on the map come with popups providing presentation details (title, institution, event, links to materials and events, and so on).

#### See Also

[add\\_presentation\(\)](#page-1-1) [presenter\(\)](#page-12-1) [event\(\)](#page-5-1) [plot.semnar\(\)](#page-10-1)

<span id="page-1-1"></span>add\_presentation *Create or add to a* [semnar](#page-1-2) *object*

#### <span id="page-1-2"></span>Description

Create or add to a [semnar](#page-1-2) object

#### Usage

```
add_presentation(
  object,
 presenter = NA,
 presenter_name = NA,
 presenter_midname = NA,
 presenter_surname = NA,
 presenter_affiliation = NA,
 presenter_email = NA,
 presenter_link = NA,
 presenter_address = NA,
  country = NA,
  city = NA,state = NA,
  lon = NA,
  lat = NA,
  event = NA,title = NA,
  abstract = NA,
```

```
type = NA,
  link = NA,materials = NA,
  institution = NA,
  department = NA,school = NA,
  venue = NA,
  address = NA,
 postcode = NA,
  room = NA,
  start = NA,
  end = NA,year = NA,
 month = NA,
 day = NA,start_hour = NA,
 end_hour = start_hour,
 start_min = 0L,
 end_min = start_min,
  start\_sec = 0L,
 end\_sec = 0L,
 tag = NA,tz = "UTC"\mathcal{L}
```
# Arguments

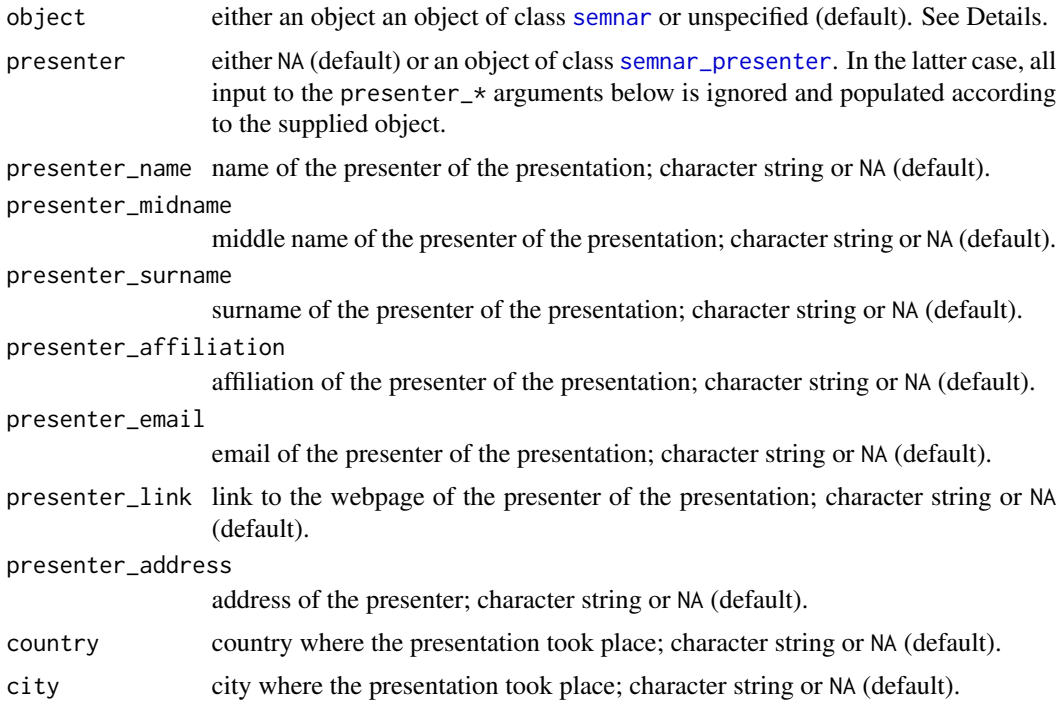

<span id="page-3-0"></span>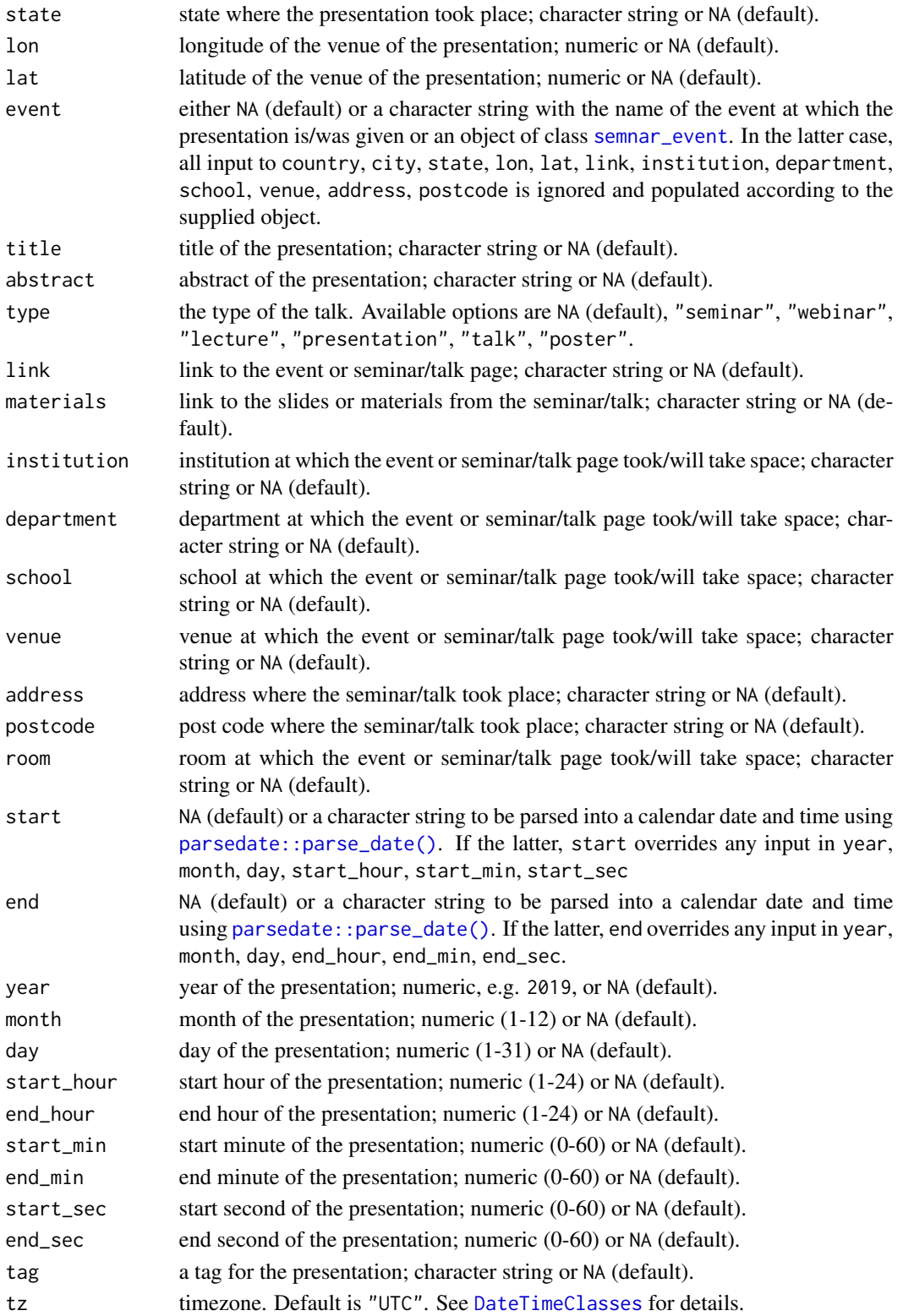

#### <span id="page-4-0"></span>Details

If object is not specified then [add\\_presentation\(\)](#page-1-1) will create an [semnar](#page-1-2) object based on the supplied inputs, otherwise it will add the details of the new presentation on object.

If the start date and end date are specified (either through start and end or through year, month, day) and no information is provided or can be inferred about start/end times, then a time of 0 hours, 0 minutes and 0 seconds is assumed.

An error is thrown if the start date/time is after the end date/time.

#### Value

A structured [data.frame\(\)](#page-0-0) that also inherits from class [semnar](#page-1-2), including the supplied presentation details.

### See Also

[presenter\(\)](#page-12-1) [plot.semnar\(\)](#page-10-1) [shorten\\_url\(\)](#page-15-1) [guess\\_address\(\)](#page-9-1)

#### Examples

# Two of my past talks

```
out <- add_presentation(country = "England", city = "Coventry",
                        lon = -1.560843, lat = 52.384019,
                        event = "Young Researchers' Meeting",
                        title = "A workflow that most probably isn't yours",
                        link = "https://warwick.ac.uk/fac/sci/statistics/news/yrm/",
                       materials = "https://ikosmidis.com/files/ikosmidis_YRM_2019.pdf",
                        type = "presentation", institution = "University of Warwick",
                        department = "Department of Statistics",
                        venue = "Mathematical Sciences Building", room = "M1.02",
                        year = 2019, month = 5, day = 28,
                        start_hour = 16, start_min = 00,
                        end_hour = 17, end_min = 00) |>
        add_presentation(country = "United States", city = "Stanford",lon = -122.165330, lat = 37.429464,
                         event = "useR! 2016",
                    title = "brglm: Reduced-bias inference in generalized linear models",
                         link = "https://user2016.r-project.org//files/abs-book.pdf",
                         materials = "https://bit.ly/2KCBbKg",
                         type = "presentation", institution = NA, department = NA,
                         venue = "Stanford Institute for Economic Policy Research",
                         room = "Siepr 120",
                         year = 2016, month = 06, day = 29,
                         start_hour = 14, start_min = 15,
                         end_hour = 14, end_min = 35)
```
out

# <span id="page-5-2"></span><span id="page-5-1"></span><span id="page-5-0"></span>Description

Create a [semnar\\_event](#page-5-2) object with event details

# Usage

```
event(
 event = NA,
 country = NA,
 city = NA,
  state = NA,
 lon = NA,lat = NA,link = NA,institution = NA,
 department = NA,school = NA,
 venue = NA,
 address = NA,
 postcode = NA
)
```
# Arguments

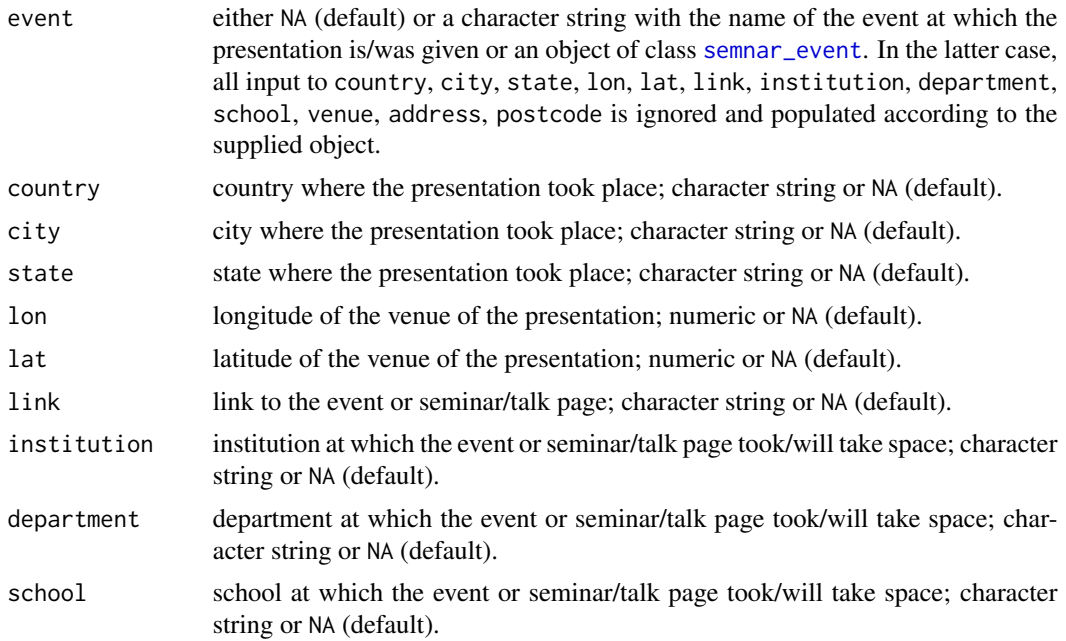

# <span id="page-6-0"></span>get\_event.semnar 7

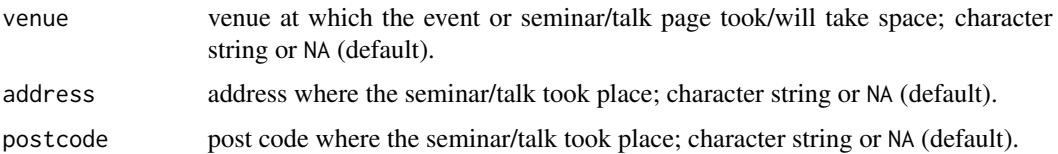

#### Value

A structured [data.frame\(\)](#page-0-0) that also inherits from class [semnar\\_event](#page-5-2), including the supplied event details.

# See Also

[get\\_event\(\)](#page-6-1) [set\\_event\(\)](#page-13-1) [presenter\(\)](#page-12-1) [get\\_presenter\(\)](#page-8-1) [set\\_presenter\(\)](#page-14-1)

#### Examples

```
# A past talk of mine
IK_warwick <- presenter(name = "Ioannis",
                      surname = "Kosmidis",
                       affiliation = "University of Warwick",
                       link = "https://www.ikosmidis.com")
YRM <- event(event = "Young Researchers' Meeting",
             country = "England",
             city = "Coventry",
             state = "NA",
             lon = -1.560843, lat = 52.384019,
             link = "https://warwick.ac.uk/fac/sci/statistics/news/yrm/",
             institution = "University of Warwick",
             department = "Department of Statistics",
             school = NA,
             venue = "Mathemtical Sciences Building",
             address = NA,
             postcode = NA)
out <- add_presentation(event = YRM,
                        presenter = IK_warwick,
                        title = "A workflow that most probably isn't yours",
                        type = "presentation",
                        start = "20190528 16:00", end = "20190528 17:00")
```
get\_event.semnar *Get event information from a* [semnar](#page-1-2) *object*

#### <span id="page-6-1"></span>Description

Get event information from a [semnar](#page-1-2) object

#### <span id="page-7-0"></span>Usage

```
## S3 method for class 'semnar'
get_event(object)
```
get\_event(object)

#### Arguments

object either an object an object of class [semnar](#page-1-2).

# Value

A list of [semnar\\_event](#page-5-2) objects, with the unique presenters in the object.

## See Also

[presenter\(\)](#page-12-1) [set\\_presenter\(\)](#page-14-1)

#### Examples

```
IK_warwick <- presenter(name = "Ioannis",
                      surname = "Kosmidis",
                       affiliation = "University of Warwick",
                       link = "https://www.ikosmidis.com")
YRM <- event(event = "Young Researchers' Meeting",
             country = "England",
             city = "Coventry",
             state = "NA",
             lon = -1.560843, lat = 52.384019,
             link = "https://warwick.ac.uk/fac/sci/statistics/news/yrm/",
             institution = "University of Warwick",
             department = "Department of Statistics",
             school = NA,
             venue = "Mathemtical Sciences Building",
             address = NA,
             postcode = NA)
out <- add_presentation(presenter = IK_warwick,
                        event = "A",
                        country = "Greece",
                        title = "S") |>
       add_presentation(presenter = IK_warwick,
                        event = "B",city = "London",
                        country = "UK",
                        title = "T") |>
       add_presentation(presenter = IK_warwick,
                        event = YRM,title = "U")
get_event(out)
```
<span id="page-8-0"></span>get\_presenter.semnar *Get presenter information from a* [semnar](#page-1-2) *object*

## <span id="page-8-1"></span>Description

Get presenter information from a [semnar](#page-1-2) object

#### Usage

```
## S3 method for class 'semnar'
get_presenter(object)
```

```
get_presenter(object)
```
# Arguments

object either an object an object of class [semnar](#page-1-2).

## Value

A list of [semnar\\_presenter](#page-12-2) objects, with the unique presenters in the object.

#### See Also

[presenter\(\)](#page-12-1) [set\\_presenter\(\)](#page-14-1)

# Examples

```
out <- add_presentation(presenter_name = "Ioannis",
                        presenter_surname = "Kosmidis",
                        presenter_affiliation = "University of Warwick",
                        presenter_email = "ioannis.kosmidis@warwick.ac.uk",
                        title = "A") |>
       add_presentation(presenter_name = "Ioannis",
                        presenter_surname = "Kosmidis",
                        presenter_affiliation = "University College London",
                        title = "B") |>
       add_presentation(presenter_name = "Ioannis",
                        presenter_surname = "Kosmidis",
                        presenter_affiliation = "University College London",
                        title = "C")
get_presenter(out)
```
<span id="page-9-0"></span>

#### <span id="page-9-1"></span>Description

Guess presentation address in a [semnar](#page-1-2) object using OSM's API for reverse geocoding

#### Usage

```
## S3 method for class 'semnar'
guess_address(object, all = FALSE)
```

```
guess_address(object, all = TRUE)
```
## Arguments

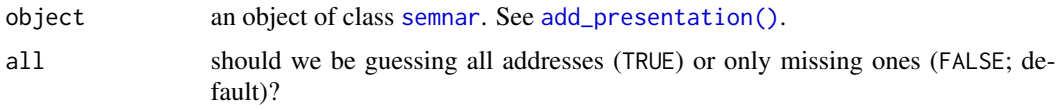

# Details

[guess\\_address\(\)](#page-9-1) is using reverse geocoding through the API at [https://nominatim.openstreet](https://nominatim.openstreetmap.org)map. [org](https://nominatim.openstreetmap.org). Please check at that link for requests limits.

#### Value

An object of class [semnar](#page-1-2) with all (all = TRUE) or the missing presentation addresses (all = FALSE) completed.

#### See Also

[add\\_presentation](#page-1-1)

# Examples

```
out <- add_presentation(country = "England", city = "Coventry",
                        lon = -1.560843, lat = 52.384019,
                        event = "Young Researchers' Meeting",
                        title = "A workflow that most probably isn't yours",
                        link = "https://warwick.ac.uk/fac/sci/statistics/news/yrm/",
                       materials = "https://ikosmidis.com/files/ikosmidis_YRM_2019.pdf",
                        type = "presentation", institution = "University of Warwick",
                        department = "Department of Statistics",
                        venue = "Mathematical Sciences Building", room = "M1.02",
                        year = 2019, month = 5, day = 28,
```
# <span id="page-10-0"></span>plot.semnar 11

```
start_hour = 16, start_min = 00,
                        end_hour = 17, end_min = 00 |>
        add_presentation(country = "United States", city = "Stanford",
                         lon = -122.165330, lat = 37.429464,
                         event = "useR! 2016",
                    title = "brglm: Reduced-bias inference in generalized linear models",
                         link = "https://user2016.r-project.org//files/abs-book.pdf",
                         materials = "https://bit.ly/2KCBbKg",
                         type = "presentation", institution = NA, department = NA,
                         venue = "Stanford Institute for Economic Policy Research",
                         room = "Siepr 120",
                         year = 2016, month = 06, day = 29,
                         start_hour = 14, start_min = 15,
                         end_hour = 14, end_hin = 35out$address
# Reverse geocoding
out <- guess_address(out)
out$address
```
<span id="page-10-1"></span>plot.semnar *Interactive* [semnar](#page-1-2) *maps*

#### **Description**

Interactive [semnar](#page-1-2) maps

#### Usage

```
## S3 method for class 'semnar'
plot(
  x,
  group = "city",title = NA,
  title_position = "bottomleft",
  provider = "OpenStreetMap.Mapnik",
  interval = TRUE,date_format = "dmy",shorten\_url = FALSE,service = "Is.gd",
  width = NULL,height = NULL,show_events\_url = FALSE,
  opacity = 0.2,past_year_colour = "#737373",
  this_year_colour = "#ef3b2c",
  ...
)
```
# <span id="page-11-0"></span>Arguments

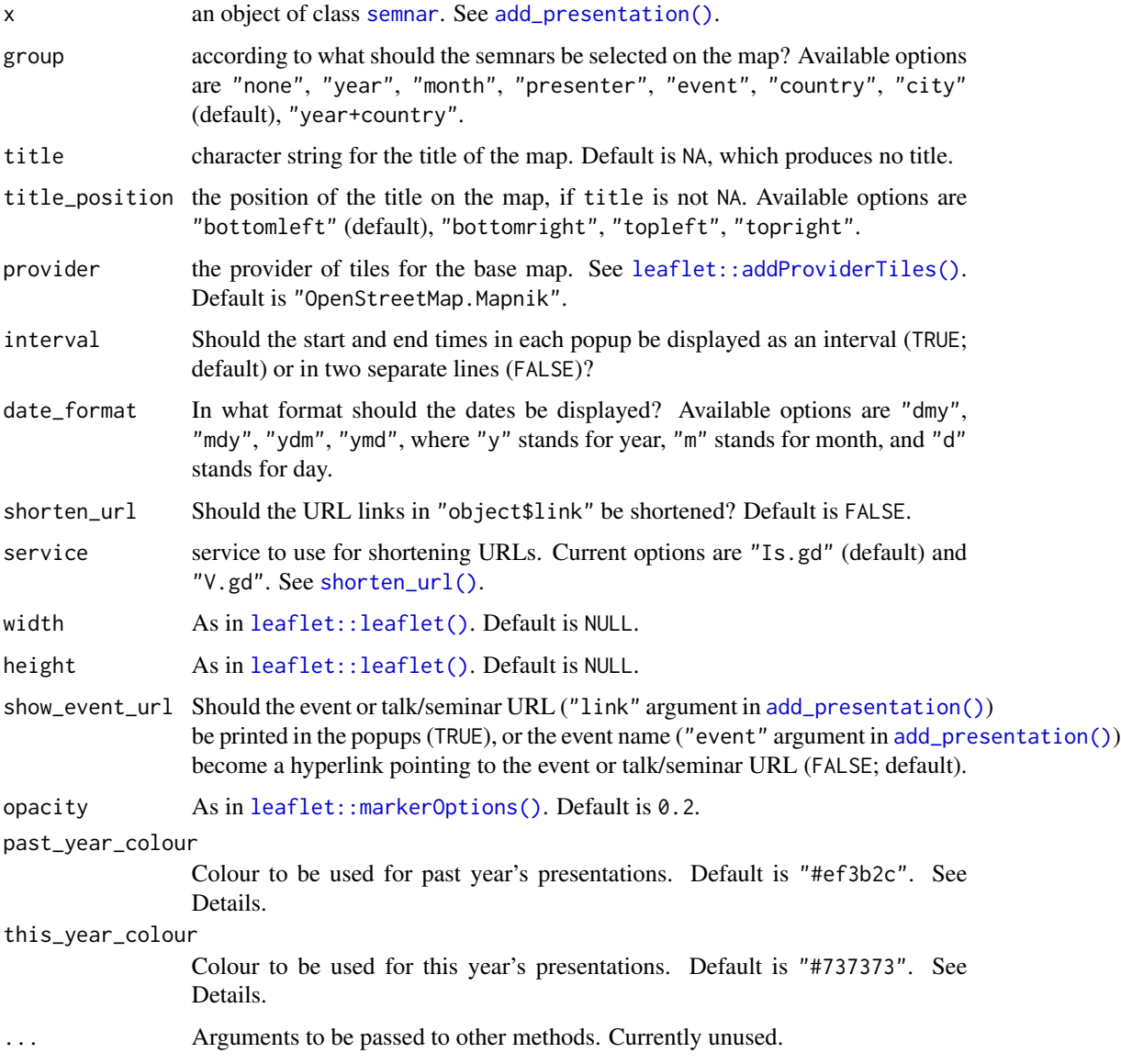

# Value

An interactive map (opens in browser) with the locations of the events. When the locations are clicked, pup-ups appear which give access to event details. A legend with the colour-year combination is printed only if this\_year\_colour != past\_year\_colour. The current year is determined by lubridate::year(Sys.time()).

# See Also

[add\\_presentation\(\)](#page-1-1)

#### <span id="page-12-0"></span>presenter that the contract of the contract of the contract of the contract of the contract of the contract of the contract of the contract of the contract of the contract of the contract of the contract of the contract of

#### Examples

```
out \leq add_presentation(country = "England", city = "Coventry",
                        lon = -1.560843, lat = 52.384019,
                        event = "Young Researchers' Meeting",
                        title = "A workflow that most probably isn't yours",
                        link = "https://warwick.ac.uk/fac/sci/statistics/news/yrm/",
                       materials = "https://ikosmidis.com/files/ikosmidis_YRM_2019.pdf",
                        type = "presentation", institution = "University of Warwick",
                        department = "Department of Statistics",
                        venue = "Mathematical Sciences Building", room = "M1.02",
                        year = 2019, month = 5, day = 28,
                        start_hour = 16, start_min = 00,
                        end_hour = 17, end_min = 00) |>
        add_presentation(country = "United States", city = "Stanford",
                         lon = -122.165330, lat = 37.429464,
                         event = "useR! 2016",
                    title = "brglm: Reduced-bias inference in generalized linear models",
                         link = "https://user2016.r-project.org//files/abs-book.pdf",
                         materials = "https://bit.ly/2KCBbKg",
                         type = "presentation", institution = NA, department = NA,
                         venue = "Stanford Institute for Economic Policy Research",
                         room = "Siepr 120",year = 2016, month = 06, day = 29,
                         start_hour = 14, start_min = 15,
                         end_hour = 14, end_hin = 35)if (interactive()) {
  plot(out, group = "city",
       title = "<a href='https://cran.r-project.org/package=semnar'>semnar</a> map")
}
```
<span id="page-12-1"></span>

presenter *Create a* semnar\_presenter() *object with presenter details*

#### <span id="page-12-2"></span>**Description**

Create a semnar\_presenter() object with presenter details

#### Usage

```
presenter(
  name = NA,
 midname = NA,
  surname = NA,
  affiliation = NA,
 link = NA,
 email = NA,address = NA
)
```
#### <span id="page-13-0"></span>**Arguments**

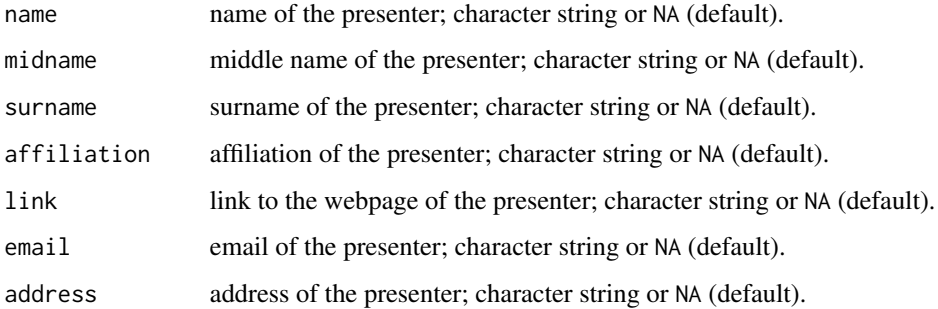

#### Value

A structured [data.frame\(\)](#page-0-0) that also inherits from class [semnar\\_presenter](#page-12-2), including the supplied presenter details.

# See Also

get\_presenter set\_presenter

#### Examples

```
# A past talk of mine
ik_warwick <- presenter(name = "Ioannis", surname = "Kosmidis",
                affiliation = "University of Warwick", link = "https://www.ikosmidis.com")
out <- add_presentation(country = "England", city = "Coventry",
                        lon = -1.560843, lat = 52.384019,
                        event = "Young Researchers' Meeting",
                        title = "A workflow that most probably isn't yours",
                        presenter = ik_warwick,
                        link = "https://warwick.ac.uk/fac/sci/statistics/news/yrm/",
                        type = "presentation", institution = "University of Warwick",
                        department = "Department of Statistics",
                        venue = "Mathematical Sciences Building", room = "M1.02",
                        year = 2019, month = 5, day = 28,
                        start_hour = 16, start_min = 00,
                        end_hour = 17, end_min = 00)
```
set\_event.semnar *Set event information in a* [semnar](#page-1-2) *object*

#### <span id="page-13-1"></span>Description

Set event information in a [semnar](#page-1-2) object

# <span id="page-14-0"></span>set\_presenter.semnar 15

#### Usage

```
## S3 method for class 'semnar'
set_event(object, event)
```
# set\_event(object, event)

# **Arguments**

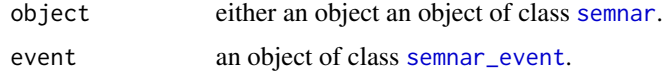

### Value

The [semnar](#page-1-2) object supplied in object, with the event information as in event. See the output of semnar:::get\_event\_variables() for what variables are affected.

#### See Also

[event\(\)](#page-5-1) [get\\_event\(\)](#page-6-1)

#### Examples

```
out <- add_presentation(presenter_name = "Ioannis",
                        presenter_surname = "Kosmidis",
                        presenter_affiliation = "University of Warwick",
                        title = "A",
                        country = "UK") |>
       add_presentation(presenter_name = "Ioannis",
                        presenter_surname = "Kosmidis",
                        presenter_affiliation = "University College London",
                        title = "B") |>
       add_presentation(presenter_name = "Ioannis",
                        presenter_surname = "Kosmidis",
                        presenter_affiliation = "University College London",
                        title = "C",
                        country = "Greece", city = "Athens")
WA <- event("WA", "UK", "Lon", "Lon", NA, NA, NA, "British Library")
out
set_event(out, WA)
```
set\_presenter.semnar *Set presenter information from a* [semnar](#page-1-2) *object*

#### <span id="page-14-1"></span>Description

Set presenter information from a [semnar](#page-1-2) object

#### <span id="page-15-0"></span>Usage

```
## S3 method for class 'semnar'
set_presenter(object, presenter)
set_presenter(object, presenter)
```
#### Arguments

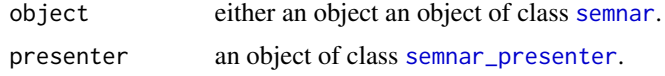

# Value

The [semnar](#page-1-2) object supplied in object, with the presenter information as in presenter. See the output of semnar:::get\_presenter\_variables() for what variables are affected.

#### See Also

presenter get\_presenter

# Examples

```
out <- add_presentation(presenter_name = "Ioannis",
                        presenter_surname = "Kosmidis",
                        presenter_affiliation = "University of Warwick",
                        title = "A") |>
       add_presentation(presenter_name = "Ioannis",
                        presenter_surname = "Kosmidis",
                        presenter_affiliation = "University College London",
                        title = "B") |>
       add_presentation(presenter_name = "Ioannis",
                        presenter_surname = "Kosmidis",
                        presenter_affiliation = "University College London",
                        title = "C")
john_doe <- presenter(name = "John",
                      surname = "Doe",
                      affiliation = "Nowhereland",
                      link = "https://johndoe.nowhereland.com",
                      email = "john.doe@nowhereland.com")
out
set_presenter(out, john_doe)
```
<span id="page-15-1"></span>shorten\_url *Shorten the URLs of any links in a* [semnar](#page-1-2) *object*

#### Description

Shorten the URLs of any links in a [semnar](#page-1-2) object

# <span id="page-16-0"></span>shorten\_url 17

# Usage

```
shorten_url(object, service = "V.gd")
```

```
## S3 method for class 'semnar'
shorten_url(object, service = "Is.gd")
```
# Arguments

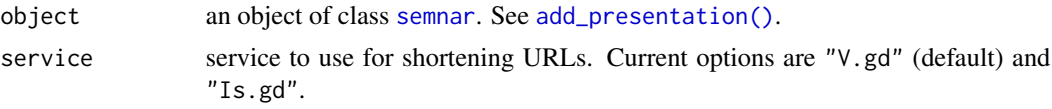

# Value

An object of class [semnar](#page-1-2) with any URLs in object\$link replace with shorter ones according to the value of service.

# See Also

[add\\_presentation\(\)](#page-1-1) [guess\\_address\(\)](#page-9-1)

# <span id="page-17-0"></span>Index

add\_presentation, [2,](#page-1-0) *[10](#page-9-0)* add\_presentation(), *[2](#page-1-0)*, *[5](#page-4-0)*, *[10](#page-9-0)*, *[12](#page-11-0)*, *[17](#page-16-0)* data.frame(), *[5](#page-4-0)*, *[7](#page-6-0)*, *[14](#page-13-0)* DateTimeClasses, *[4](#page-3-0)* event, [6](#page-5-0) event(), *[2](#page-1-0)*, *[15](#page-14-0)* get\_event *(*get\_event.semnar*)*, [7](#page-6-0) get\_event(), *[7](#page-6-0)*, *[15](#page-14-0)* get\_event.semnar, [7](#page-6-0) get\_presenter *(*get\_presenter.semnar*)*, [9](#page-8-0) get\_presenter(), *[7](#page-6-0)* get\_presenter.semnar, [9](#page-8-0) guess\_address *(*guess\_address.semnar*)*, [10](#page-9-0) guess\_address(), *[5](#page-4-0)*, *[10](#page-9-0)*, *[17](#page-16-0)* guess\_address.semnar, [10](#page-9-0) leaflet::addProviderTiles(), *[12](#page-11-0)* leaflet::leaflet(), *[12](#page-11-0)* leaflet::markerOptions(), *[12](#page-11-0)* parsedate::parse\_date(), *[4](#page-3-0)* plot.semnar, [11](#page-10-0) plot.semnar(), *[2](#page-1-0)*, *[5](#page-4-0)* presenter, [13](#page-12-0) presenter(), *[2](#page-1-0)*, *[5](#page-4-0)*, *[7](#page-6-0)[–9](#page-8-0)* semnar, *[2,](#page-1-0) [3](#page-2-0)*, *[5](#page-4-0)*, *[7](#page-6-0)[–12](#page-11-0)*, *[14–](#page-13-0)[17](#page-16-0)* semnar *(*add\_presentation*)*, [2](#page-1-0) semnar-package, [2](#page-1-0) semnar\_event, *[4](#page-3-0)*, *[6](#page-5-0)[–8](#page-7-0)*, *[15](#page-14-0)* semnar\_event *(*event*)*, [6](#page-5-0) semnar\_presenter, *[3](#page-2-0)*, *[9](#page-8-0)*, *[14](#page-13-0)*, *[16](#page-15-0)* semnar\_presenter *(*presenter*)*, [13](#page-12-0) set\_event *(*set\_event.semnar*)*, [14](#page-13-0) set\_event(), *[7](#page-6-0)* set\_event.semnar, [14](#page-13-0) set\_presenter *(*set\_presenter.semnar*)*, [15](#page-14-0) set\_presenter(), *[7](#page-6-0)[–9](#page-8-0)*

set\_presenter.semnar, [15](#page-14-0) shorten\_url, [16](#page-15-0) shorten\_url(), *[5](#page-4-0)*, *[12](#page-11-0)*